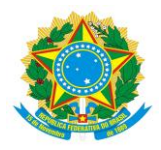

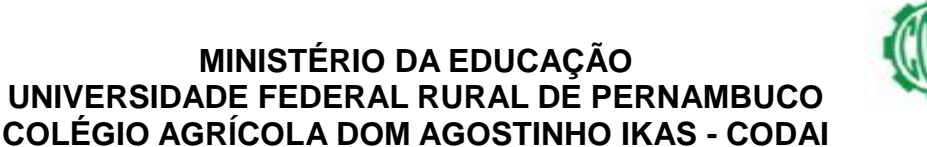

Av. Dr. Francisco Corrêa, 643 – São Lourenço da Mata Inscrição de Cadastro n.º 002.828-SE-PE

## **CANDIDATOS ISENTOS DA TAXA DE INSCRIÇÃO**

Relação dos candidatos que tiveram seu pedido de isenção da taxa de inscrição deferidos, separados por curso e ordenados alfabeticamente.

## **Ensino Médio**

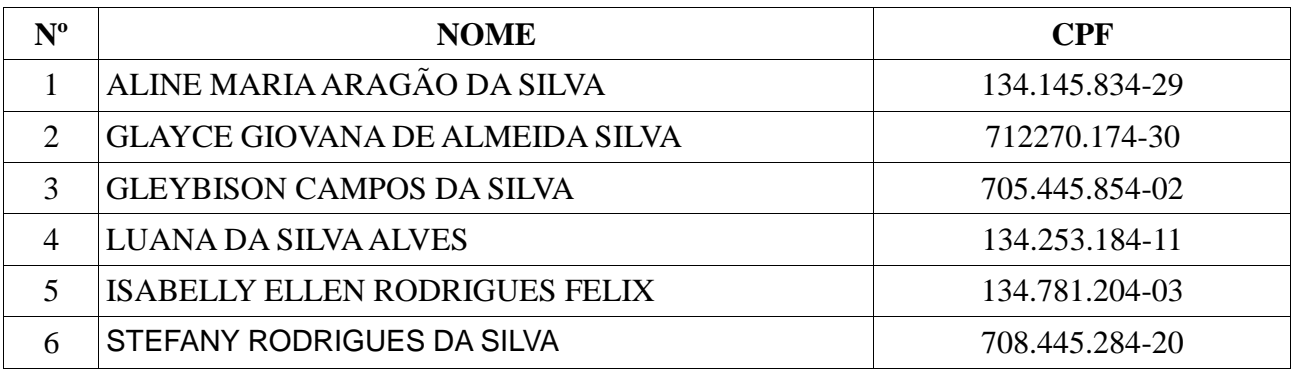

### **Ensino Médio Integrado a Agropecuária**

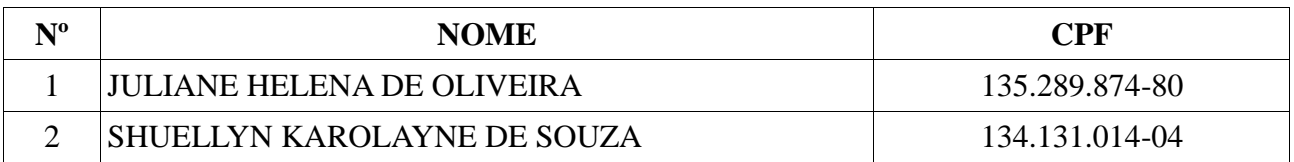

#### **Curso Técnico em Agropecuária**

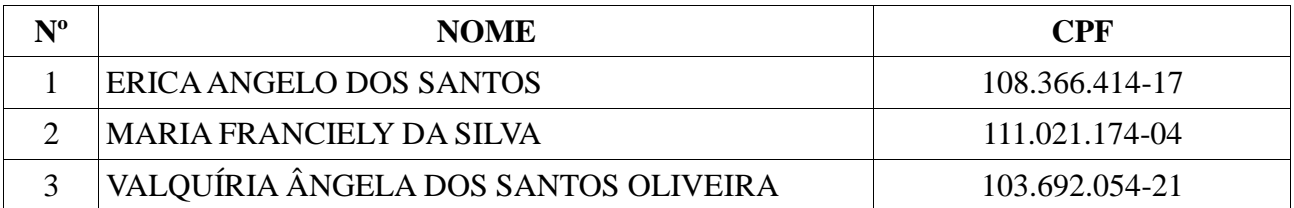

## **Curso Técnico em Alimentos**

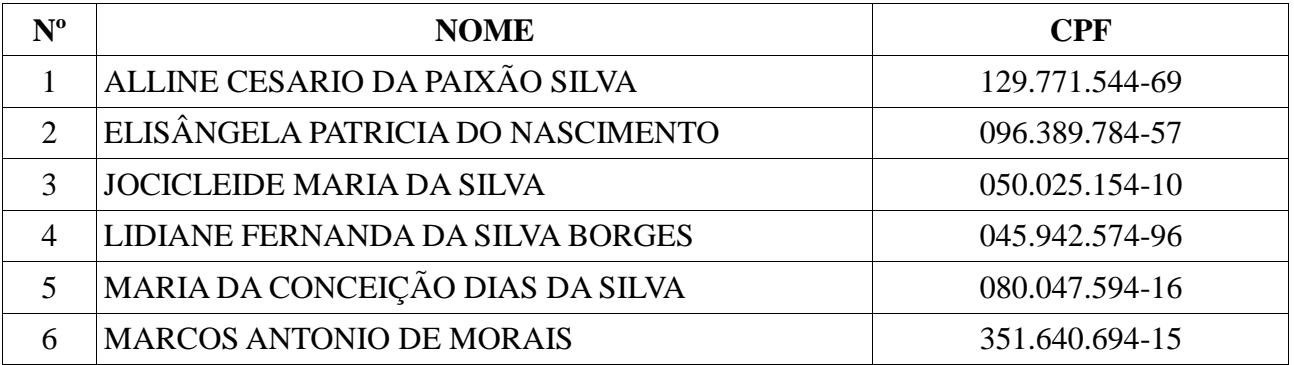

# **Curso Técnico em Administração**

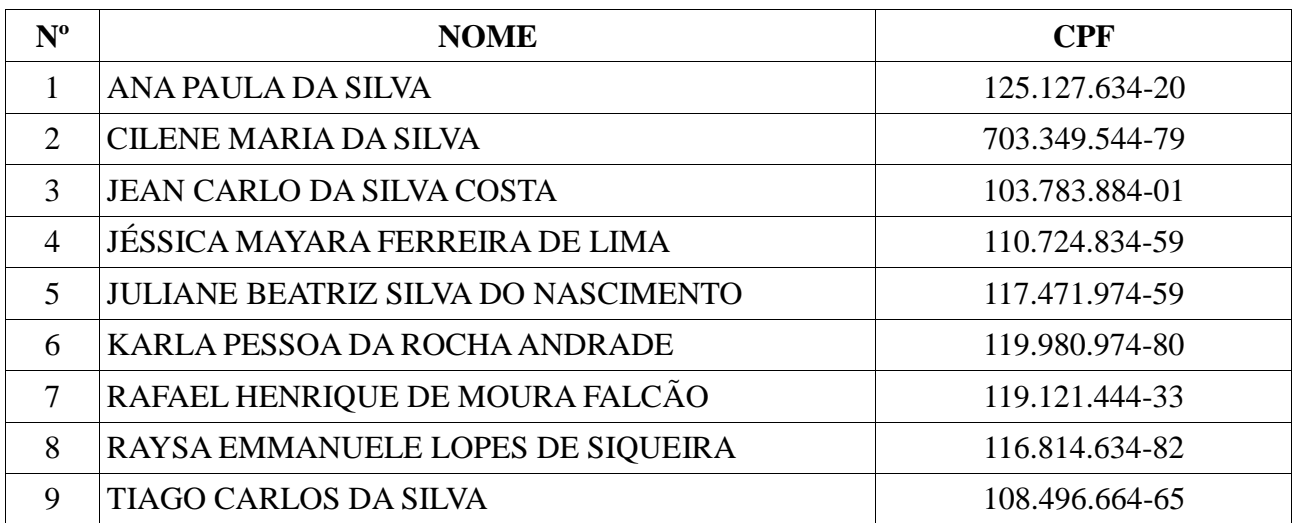

Comissão do Processo Seletivo São Lourenço da Mata - PE, 09 de dezembro de 2015